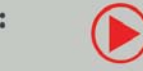

## **eep 15 eisenbahn.exe expert**

### **Die führende Eisenbahn Aufbau- und Steuerungssimulation**

Die **führende Eisenbahn Aufbau- und Steuerungssimulation,** jetzt auch **multilingual** als **deutsche, englische und französische** Phys. **Version.** Im **Jahr 1998** als Projekt zweier Studenten gestartet, hat sich EEP mittlerweile zu einer Aufbau- und Steuerungssimulation rund um die Welt der Eisenbahn entwickelt, die sich in diesem Jahr anschickt, mit einer englischen und französischen Version den Schritt auf den internationalen Markt zu gehen. Dank der langjährigen und guten Zusammenarbeit von Konstrukteuren, Entwicklern und Eisenbahnfreunden ist dabei eine Aufbau- und Steuerungssimulation entstanden, bei der es Ihnen möglich ist, durch ein **komplexes Verkehrswegesystem** mit **Schienen, Straßen, Luft- und Wasserwegen,** eine individuelle und r**ealistisch wirkende Modellwelt** zu erstellen. Abgerundet wird diese virtuelle Welt durch ein stetig wachsendes Sortiment an teilweise sogar **animierten Menschen, Rollmaterialen, Tieren und Pflanzen,** sowie **Immobilien und Landschaftselementen aller Art.**

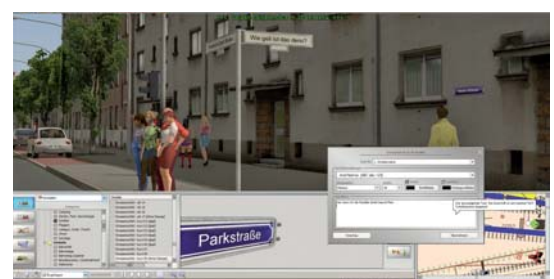

Direkt beschriftbare Modelle

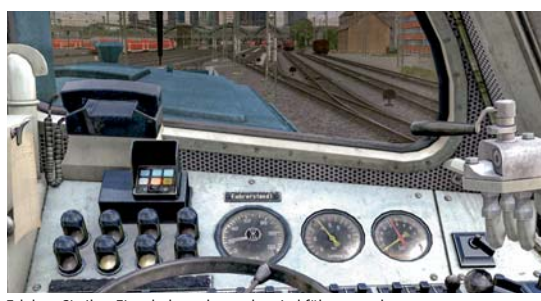

Erleben Sie Ihre Eisenbahnwelt aus dem Lokführerstand

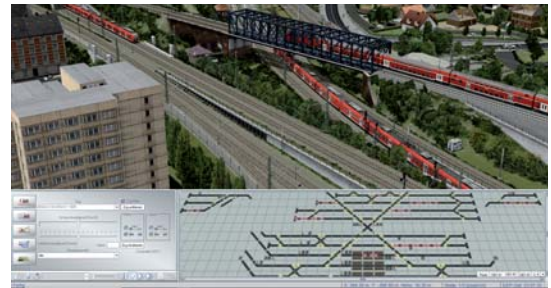

Gleisbildstellpult mit grossem Funl

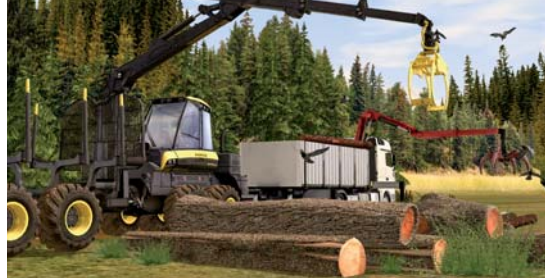

Per Joypad gesteuerte Modelle mit Beladefunktion

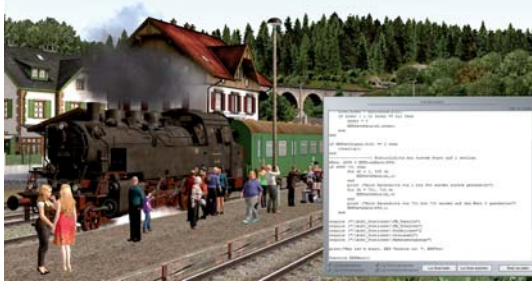

LUA-Scriptsprache mit umfangreichem Befehlssatz

#### **Systemvoraussetzungen:** Online-Registierung erforderlich

**Minimum:** Windows 7, 8, 10 (64 Bit, Dual-Core-Prozessor mit 2,5 GHz, Grafikkarte ab 1 GB mit Pixelshader 3.0, DirectX 9.0c, 4GB RAM, DVD-Laufwerk, 2.0-Soundkarte, 12 GB freien Festplattenspeicher, Internetzugang und E-Mailadresse für die Onlineregistrierung.

#### **Die wichtigsten Features von EEP15 Expert**

- **Komplette Eisenbahn-Simulation** mit allen Verkehrswegen
- **Extrem realitätsnah** bis ins kleinste Detail
- Modelle mit Unterstützung der
- **"PhysX" Engine von Nvidia**
- **Komfortables Editieren** der Fahrstrecken in 2D & 3D
- Güter verladen und für den Transport fixieren
- **Aufnahmemodus** für Bilder und Videos
- **Gleisbildstellpult GBS** mit großem Funktionsumfang
- **Automatische/manuelle Filtermodi** für alle Kontaktpunkte
- Variables Design der Anlagenform (U,L,O,S)
- **Radarfenster** zur Darstellung des Rollmaterials (Position)
- **Videotutorials** für den Schnelleinstieg  $\mathbf{b}$
- **LUA Scriptsprache** mit umfangreichem Befehlsatz

#### **Neue Modelle und Editoren:**

- **Top-Modell: ICE4-Zuggarnitur BR412** mit der Zugnummer 9005 als ICE 582
- **Überarbeitete Modelle der DB-Fahrleitungsmasten** (Flach- und Turm-Winkelmaste)
- Gamepadgesteuertes Modell der **Forstmaschine Ponsse Buffalo 8W**
- Gamepadgesteuerte Modelle des **Mercedes-Benz Actros mit Ladekran**
- Trennung der EEP-Ressourcen in **zwei Bestandsquellen** (neue und alte Modelle)
- Über 100 Grundbestand-Modelle mit benutzerdefinierten Aufschrift-Funktionen
- **Komfortables Ändern** der Signal- und Weichen-ID
- **Tipp-Text-Editor** für Modelle ь
- Ladegut auf Rollmaterialien für den Transport fixieren
- **Automatik / Manuell-Modus** bei Kontaktpunkten für Fahrzeuge

#### **Noch mehr Bedienkomfort:**

- **Neue und erweiterte LUA-Funktionen** (36 neue Befehle) ь
- **Automatische/manuelle Filter** für alle Kontakte
- **Speichern und Öffnen von Elementgruppen-Blöcken** im 2D als auch 3D-Editor
- **Zusätzliche Entstehungs- und Versenkungsstelle**für Fahrgäste auf der Strecke
- **Benutzertext-Textur** für Signale, Gleise, Immobilen, Landschaftsobjekte, Güter, Fahrzeuge
- **Aufschriften in Modellen:**Erlaubt direkte Beschriftung von Funktionsmodellen

#### **Lieferumfang:**

- DVD-ROM für PC-Windows
- **Sofort fahrbereite Modell-Anlagen**
- **Fertige Szenarien** für den schnellen Einstieg
- **Neues Top-Modell: ICE4 Triebwagen-Garnitur BR 412**
- Eine Vielzahl von **3D Modellen,** (Immobilien, Vegetation, Rollmaterial, u.v.m)
- Ausführliches deutsches Handbuch (PDF)
- Original Signalbuch der DB als PDF

**Empfohlen:** Windows 7, 8, 10 (64 Bit), Quad-Core-Prozessor mit 3,2 GHz, Grafikkarte ab 2 GB mit Pixelshader 5.0, DirectX 9.0c, 16 GB RAM, DVD-Laufwerk, 5.1-Soundkarte, 12 GB freien Festplattenspeicher, Internetzugang und E-Mailadresse für die Onlineregistrierung.

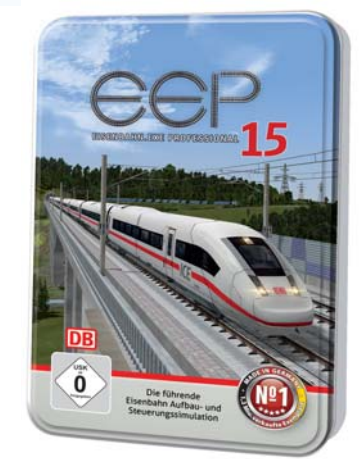

**Aufbau- und Steuerungssimulation in Relief-Metallbox**

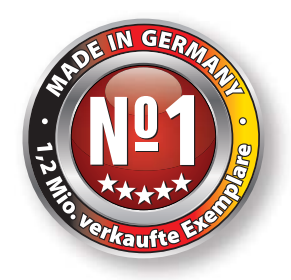

**EVK** (empf. VK): EUR **59,99**

**EVT: 15.11. 2018**

**Artikel-Nr.: <sup>1102382</sup>**

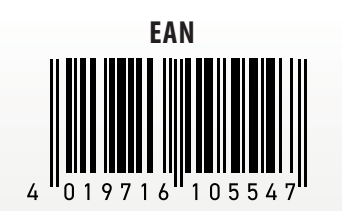

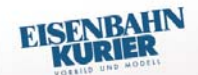

Mit EEP kann man sich hervorragend sich hervorragena<br>in virtuellen Welten<br>Hoher bewegen...Hoher Spaßfaktor!" Spaniance

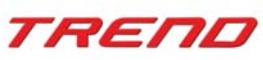

Trend Redaktions- und Verlagsgesellschaft mbH PEARL-Straße 1–3 79426 Buggingen / Germany

**Entdecken Sie die Welt der Eisenbahn auf**

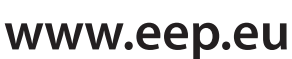

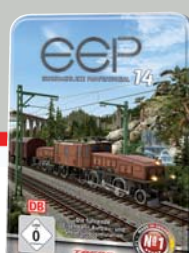

# **Vergleich EEP 14 EEP 15 Expert**

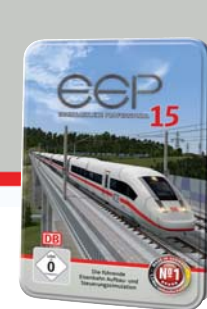

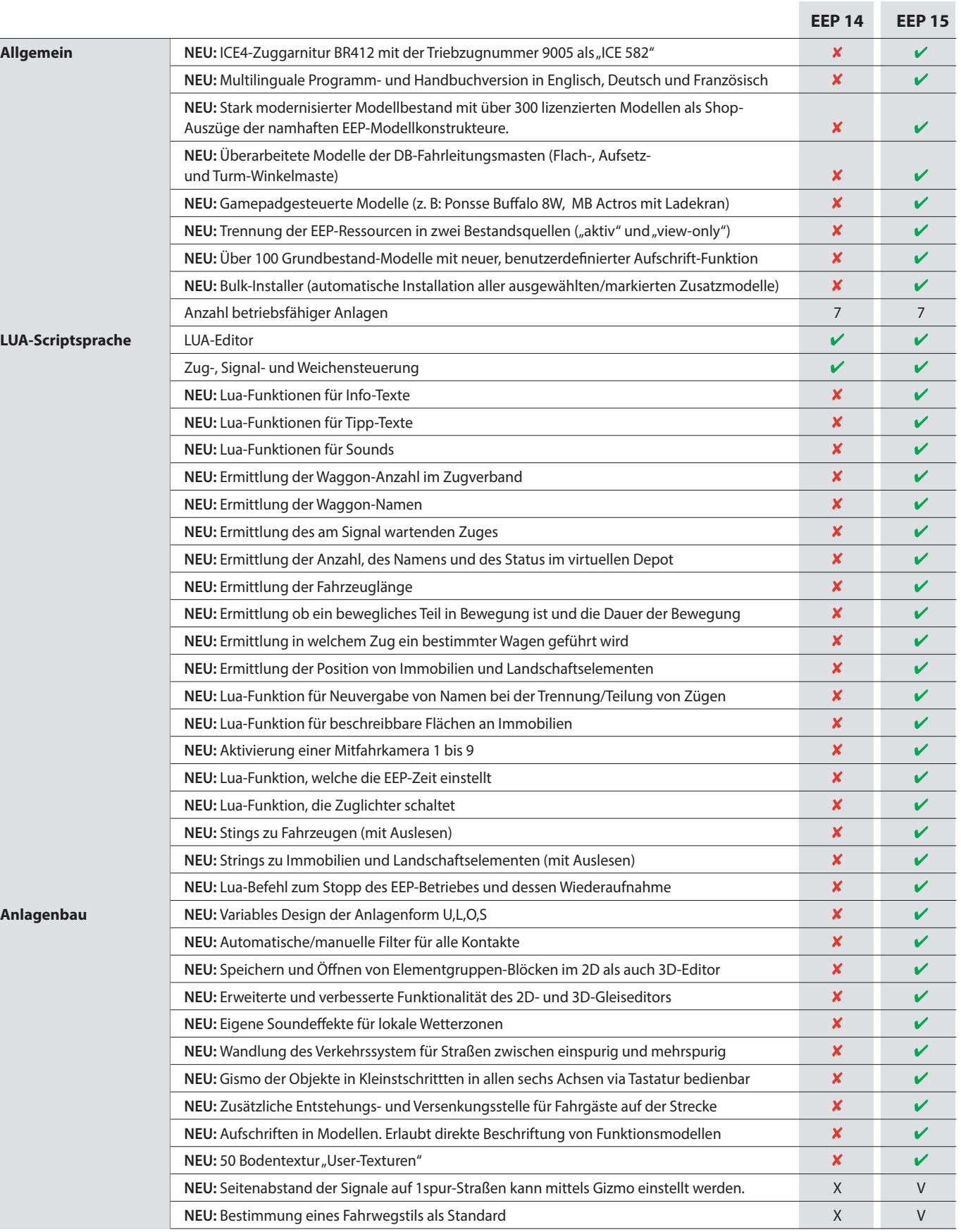

### **Vergleich EEP 14 EEP 15 Expert**

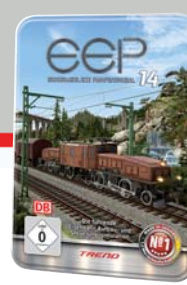

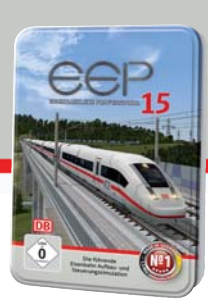

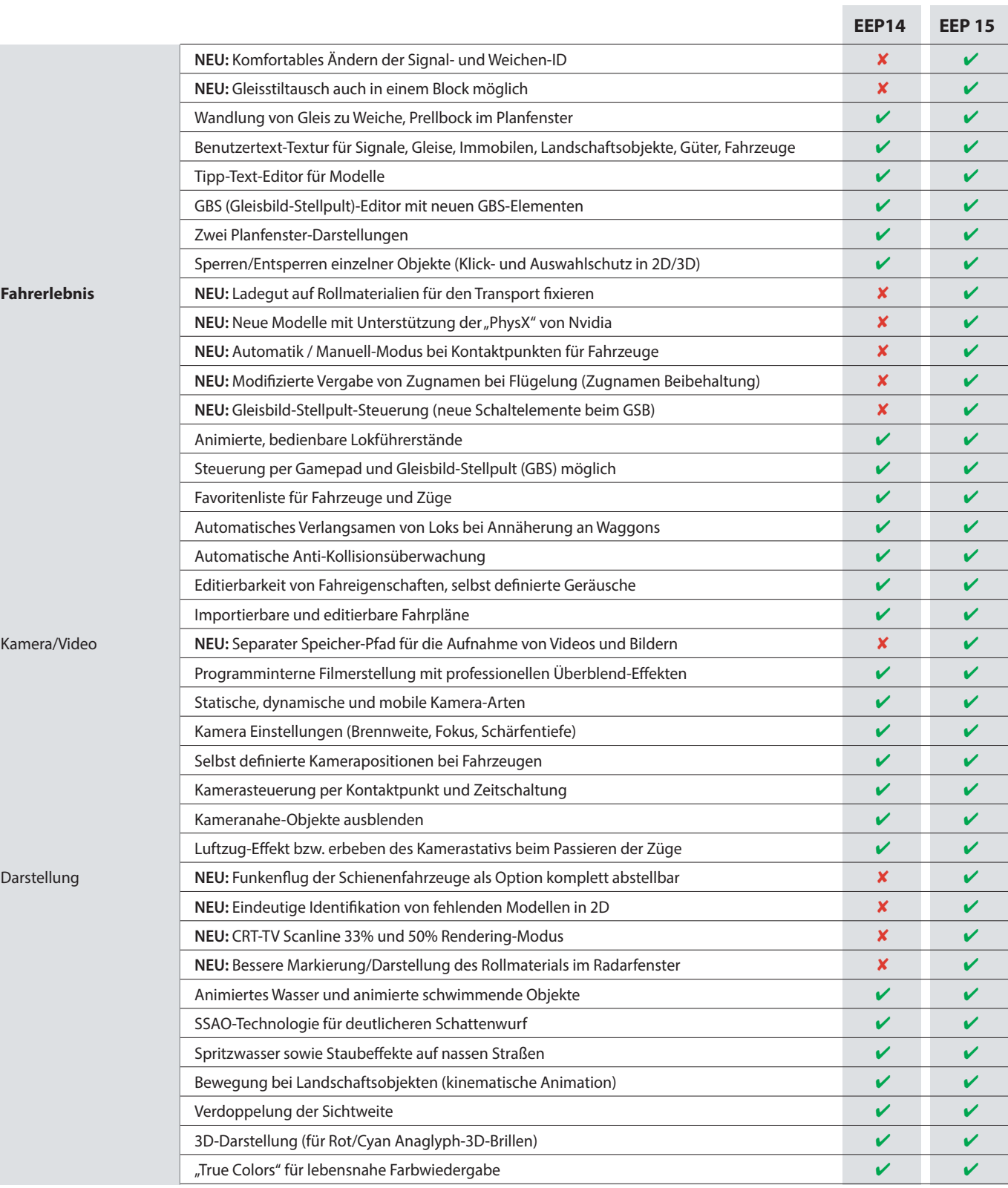

**Minimum:** Windows 7, 8 und 10 (64 Bit), Dual-Core-Prozessor mit 2,5 GHz, Grafikkarte ab 1 GB mit Pixelshader 3.0, DirectX 9.0c, 4 GB RAM, DVD-Laufwerk, 2.0-Soundkarte, 12 GB freien Festplattenspeicher, Internetzugang und E-Mailadresse für die Onlineregistrierung.

**Empfohlen:** Windows 7, 8 und 10 (64 Bit), Quad-Core-Prozessor mit 3,2 GHz Grafik-karte ab 2 GB mit Pixelshader 5.0, DirectX 9.0c, 16 GB RAM, DVD-Laufwerk, 5.1-Soundkarte, 12 GB freien Festplattenspeicher, Internetzugang und E-Mailadresse für die Online registrierung.